## New Reports (Reports Menu)

Last Modified on 12/04/2018 2:07 pm EST

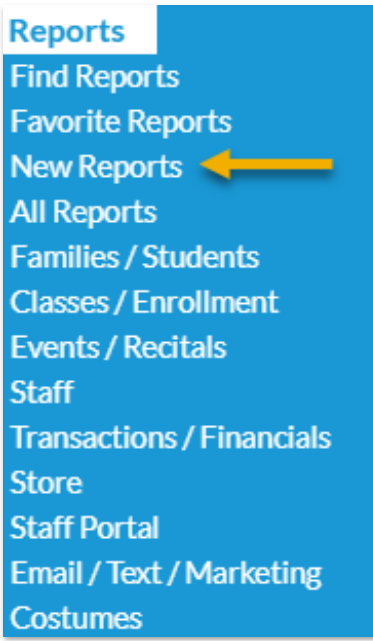

Newly created Jackrabbit reports are featured under the*New Reports* option in the *Reports* menu.

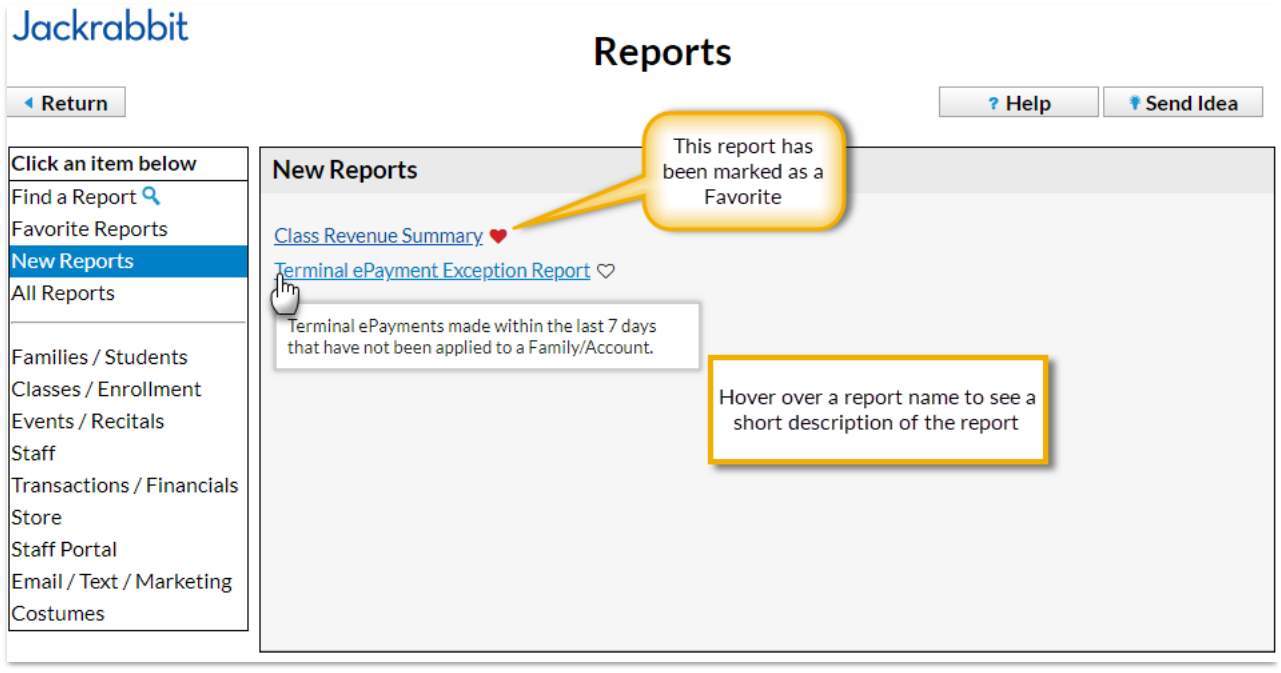